## NFD Strategy Plugin System - Proof of Concept

( 10th NDN Hackathon )

Ashlesh Gawande, Muktadir Chowdhury, Saurab Dulal

## Why bother **Strategy Plugin System?**

- Plugin strategies can be used to deliver quick fixes to existing Strategies
- Plugin system can be used to load experimental Strategies on the testbed ○ Can test strategies developed in ndnSIM/MiniNDN based publications which were/cannot be not merged in NFD
- Today's reality is that fixes require new version of NFD (and a restart of NFD)
	- We can use nightly build but usually not standard practice to run nightly in production

# What we did ?

- Added a sample PluginStratey that is not compiled as a part of NFD binary
	- PluginStrategy is compiled as a shared library and installed in **/usr/local/lib/nfd-strategy-plugins**
- NFD logger does not seem to work in PluginStrategy so changed to ndn-cxx logger
	- But having problems with configuring NDN\_LOG for NFD (nfd.conf always overrides)
	- Use std::cout for the demo
- When nfdc strategy set triggers insert, we look for strategies in /usr/local/lib/nfd-strategy-plugins
	- That is if the Strategy is not found in already registered Strategy
	- Don't try to register in static registry because problems
- If Strategy is found with the name in the shared file, it is loaded and created

# Alternative (basically where time was wasted)

- Tried calling registerType (i.e. NFD\_REGISTER\_STRATEGY) of Strategy from extern "C"
	- But static registry is different from when called via NFD\_REGISTER\_STRATEGY!
	- Tried putting extern "C" in around registerType etc. - does not work
- Try putting using core-object/daemon in shlib to find linking errors

Me: uses core-objects/daemon object in shlib use

#### Compiler/Linker: may overflow; use -fPIC

### Me:

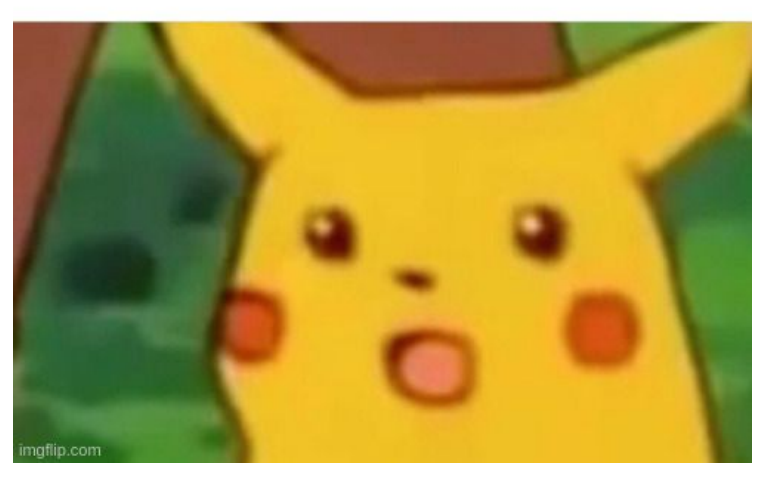

# Demo (Can follow along if this fork is compiled)

- Added a README and how to follow along in the demo
	- <https://github.com/10th-ndn-hackathon/NFD-Strategy-Plugin-System#testing>

### Conclusion and Future Work

- Demonstrate that a new version of plugin strategy can be used
	- **○ CURRENTLY NOT WORKING W/O NFD RESTART**
	- **○ So partially achieved goal**
- Decide on whether to make all Strategies as plugin
	- Or just have the plugin system as a backup
- Maybe create a folder such as daemon/fw/strategy-plugins where plugin strategies can be there for wscript to decide
	- Only compile them when a flag is provided

### Resources

- [Making a Plugin System](http://www.cplusplus.com/articles/48TbqMoL/)
- [Dynamic Loading Example](https://github.com/xbanks/dynamic-loading-example)
- [dlsym manpage](https://man7.org/linux/man-pages/man3/dlsym.3.html)
- [Compiling NFD as shared object](https://github.com/named-data-mobile/android-crew-staging/blob/master/patches/packages/nfd/0.7.0/0002-Build-patches.patch)

### Thank you!